**Trukipedia 02**

# **Los trucos para obtener un buen** *strain* **global longitudinal**

**Laura Fernández Fernández Iñaki Lahuerta Martínez** 

#### Correspondencia

Laura Fernández Fernández email: laura@ecografiacardiaca.com

Unidad Técnica de Ecocardiografía. Sección de Cardiología no Invasiva. Hospital Universitario de Álava. Vitoria-Gasteiz. España

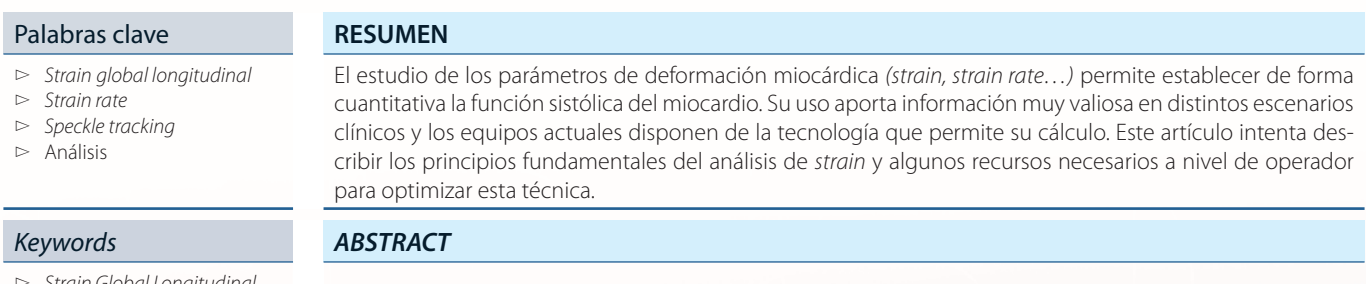

- ▻ Strain Global Longitudinal  $>$  Strain rate
- $\triangleright$  Speckle tracking
- 

▻ Analysis

The study of the parameters of the myocardial deformation (strain, strain rate...) can establish quantitatively the myocardial systolic function. Its use provides valuable information on different clinical scenarios and the current equipment have the technology that allows its calculation. This article tries to describe the fundamental principles of the strain analysis, and some necessary resources at operator level to optimize this technique.

# **Presentación**

La obtención de una adecuada medida de strain global longitudinal exige una rutina y técnica muy cuidadosas para conseguir que exista una variabilidad interobservador e intraobservador mínima. Por ello, se debe ser extremadamente preciso. A continuación se muestran algunas recetas y trucos para facilitar la labor:

- **Conseguir una adecuada adquisición de los planos apicales,** evitando un achatamiento de los segmentos del ápex. Para la evaluación de la deformación en sentido longitudinal se requieren los planos convencionales de dos, tres y cuatro cámaras desde la ventana apical. En cuanto a la calidad de la imagen, se aplicarán unos pequeños ajustes para mejorar la resolución, como ajustar la anchura del sector y la profundidad de la imagen, y prescindir de herramientas como el doble foco para alcanzar un frame rate adecuado (60-110 frames/s utilizando Doppler tisular color, y 40-80 frames/s para el análisis por speckle tracking). También es necesario un buen registro electrocardiográfico, y se deben recoger imágenes de 3 ciclos para el procesado.
- **Analizar cuidadosamente las características de desplazamiento de todos los segmentos antes de trazar el contorno.** Para el análisis, el volumen de muestra debe ajustarse a la zona de interés dentro del miocardio durante todo el ciclo cardíaco. Es importante hacerse una "composición de lugar de por dónde va" el endocardio en su contracción.
- **Ser muy cuidadoso en el marcado endocárdico, ya sea manual o automático.** Esto es muy importante en el marcado de dónde está el anillo mitral y el ápex. Cuando se compruebe si se está siguiendo bien los contornos, hay que tener en cuenta que:
- El sistema manual está controlado en todo momento por el operador que analiza las imágenes y sigue la siguiente secuencia: apical longitudinal (tres cámaras), apical de cuatro cámaras y apical de dos cámaras. Comenzando por el segmento posterior basal se va marcando el interior del endocardio hasta llegar al segmento anteroseptal basal de la imagen apical de tres cámaras **(Figura 1).** Enseguida el equipo comienza a reconocer todo el miocardio y superpone un ROI a toda la estructura analizable, siendo en ese momento donde es posible desplazarlo y/o estrecharlo si fuera oportuno **(Figura 2).** A continuación, muestra los segmentos que pueden analizarse (Figura 3) para volver a modificar el ROI o conseguir los datos de strain asignados si se decide aprobarlo **(Figura 4).** Se repetirá el mismo procedimiento marcando el borde endocárdico en las imágenes apical de cuatro cámaras y apical de dos cámaras. El programa calcula los valores de strain para cada uno de los 6 segmentos en los que se divide el ventrículo izquierdo en cada plano, el global para cada plano y el promediado de los tres planos apicales.
- El sistema automático brinda la posibilidad de realizar el marcado endocárdico mediante la colocación de tres puntos en cada imagen: dos basales y un último apical, en la misma secuencia de imágenes descrita **(Figura 5).**
- **Analizar cuidadosamente las características de la anchura de la región de interés: "ni muy pequeña ni muy grande" y que "esté donde deba estar".** Se debe tratar de conseguir que la anchura de la región esté ocupando el miocardio y que no se introduzca estructuras que puedan producir errores, es decir, que el ROI sea adecuado. Los errores más comunes son introducir músculos papilares **(Figura 6** y **Figura 7),** zonas del pericardio y zonas del anillo, al introducir la imagen en parte de la aurícula o la aorta **(Figura 8** y **Figura 9).**

#### **Revista de ecocardiografía práctica y otras técnicas de imagen cardíaca**

#### **Imágenes**

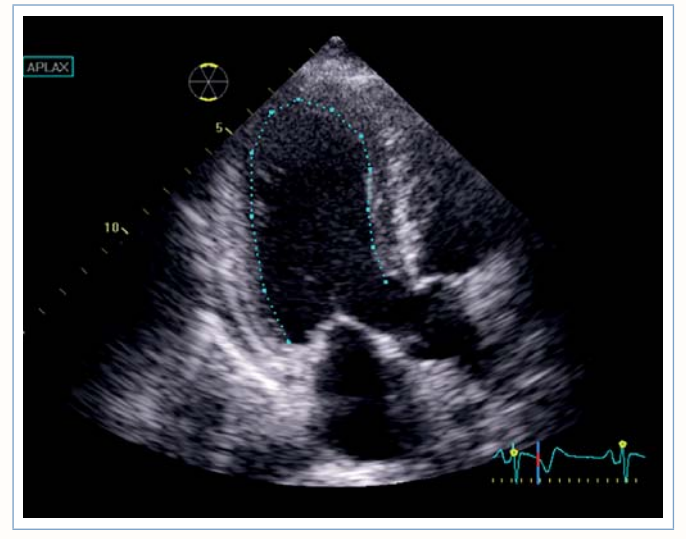

**Figura 1.** Marcado manual del borde endocárdico en la imagen apical longitudinal (tres cámaras)

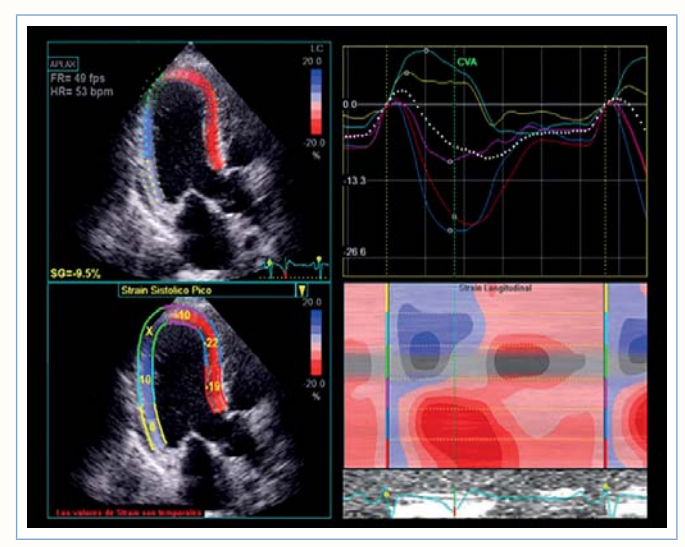

**Figura 4.** Valores de strain por segmentos y valor de strain global

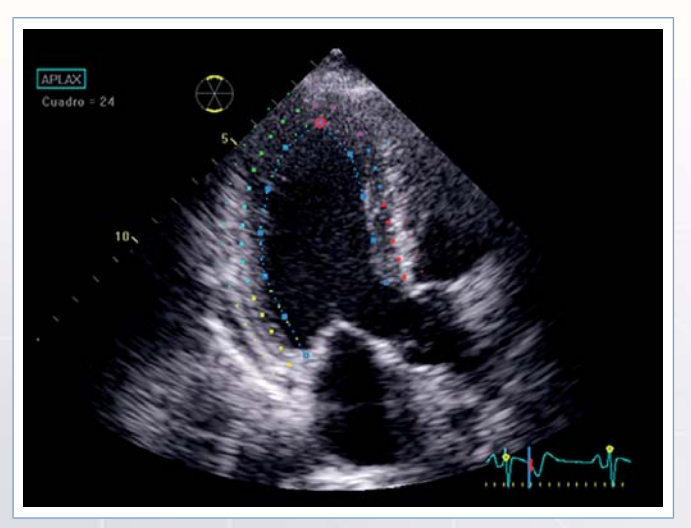

**Figura 2.** Colocación del ROI de análisis sobre todo el miocardio en la imagen apical longitudinal (tres cámaras)

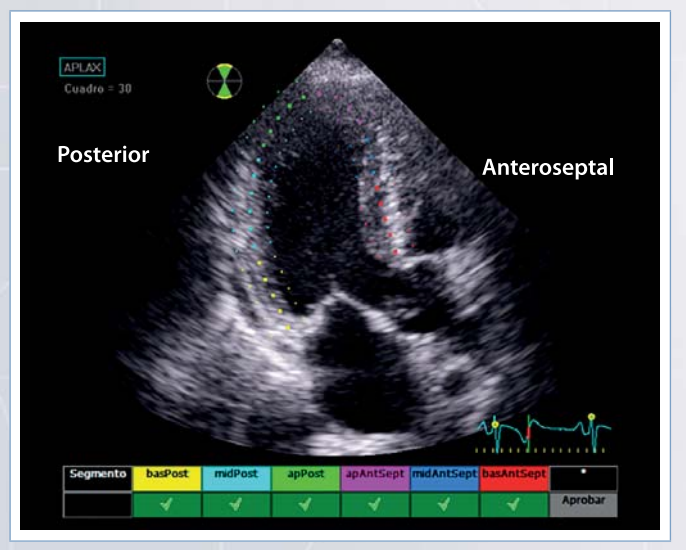

**Figura 3.** Propuesta de segmentos analizables por parte del equipo

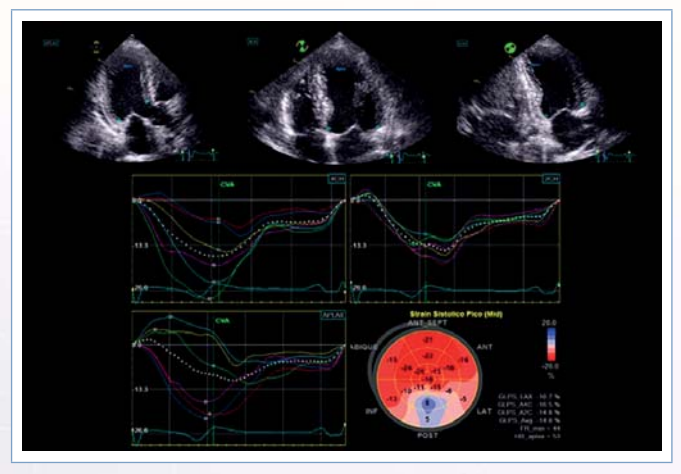

**Figura 5.** Marcado de los puntos de análisis automático en la imágenes apicales de tres cámaras, cuatro cámaras y dos cámaras. Representación gráfica del strain longitudinal para cada uno de los planos apicales e imagen de "ojo de buey" en un paciente con infarto de miocardio inferolateral

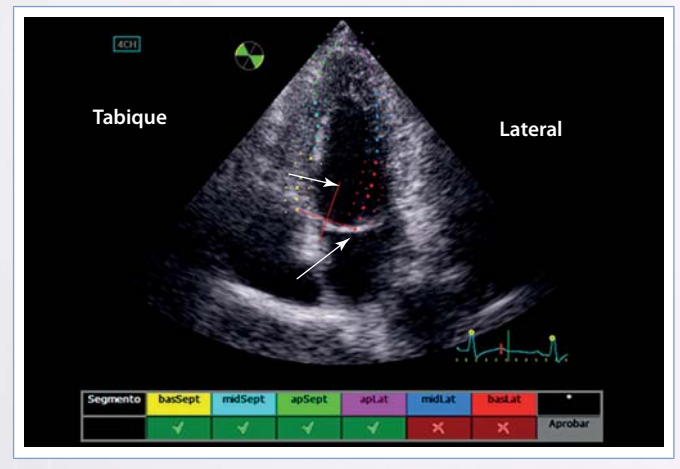

**Figura 6.** Plano apical de cuatro cámaras. Análisis erróneo del strain longitudinal en segmentos basal lateral y medial lateral por incorrecta posición del ROI sobre los músculos papilares. Las flechas indican la dirección hacia donde debe corregirse

## **• Trukipedia** 66

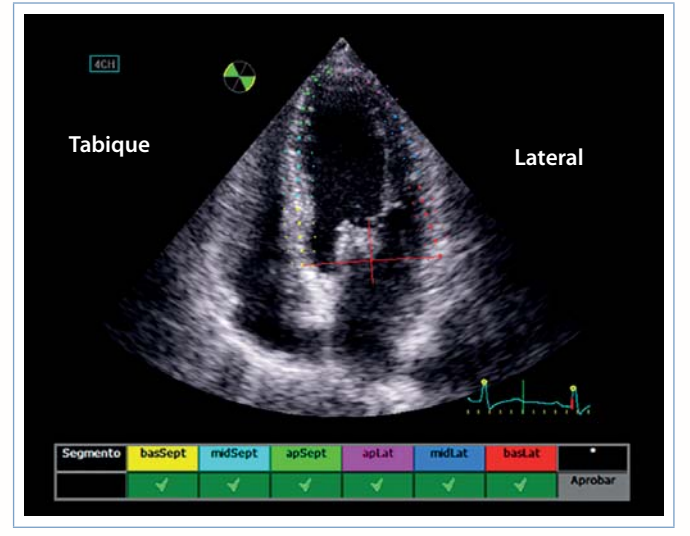

**Figura 7.** Plano apical de cuatro cámaras. Análisis correcto del strain longitudinal en todos los segmentos después de adaptar el ROI al miocardio

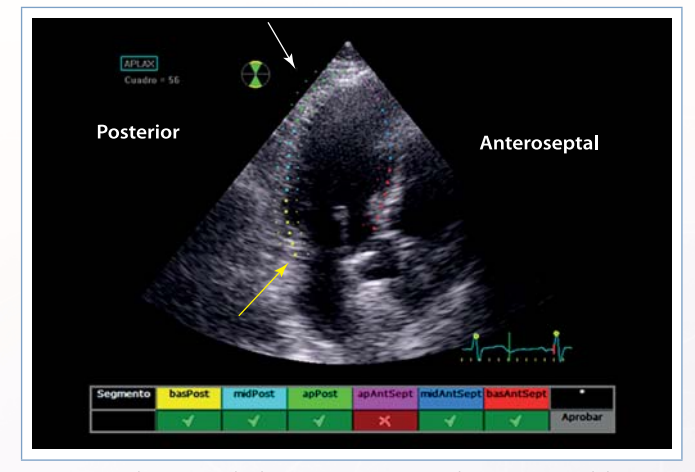

**Figura 8.** Plano apical de tres cámaras. Análisis erróneo del strain longitudinal en el segmento apical posterior por incorrecta posición del ROI hacia el pericardio y hacia la aurícula izquierda. Las flechas indican la dirección hacia donde debe corregirse

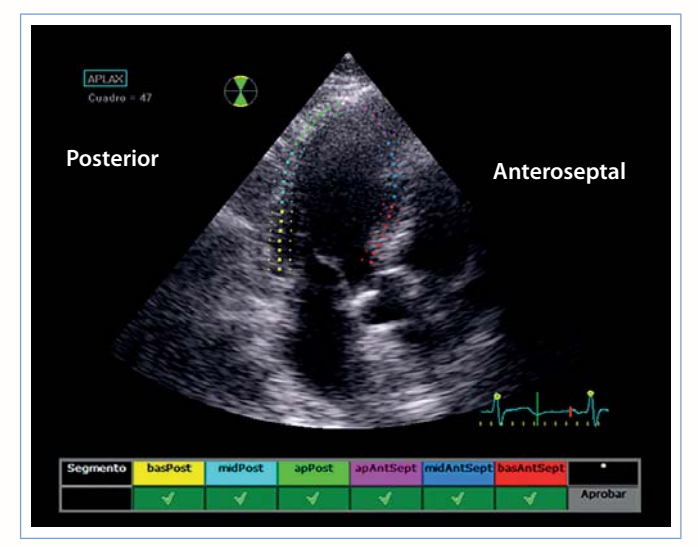

**Figura 9.** Plano apical de tres cámaras. Análisis correcto del strain longitudinal en todos los segmentos después de adaptar el ROI al miocardio

#### **Ideas para recordar**

- Deben perseguirse unas características técnicas específicas en la configuración de la imagen ecocardiográfica.
- Con pequeños ajustes en la metodología de análisis del strain se conseguirá valores más útiles y precisos.

### **Bibliografía**

- 1. Mahía Casado. P. Técnicas de estudio de la deformación basadas en speckle tracking. En: Aguilar Torres RJ, Paré Bardera JC. Libro Blanco de la Sección de Imagen Cardiaca. Sociedad Española de Cardiología, 2011. 55-61.
- 2. Negishi K, Negishi T, Kurosawa K, et al. Practical Guidance in Echocardiographic Assessment of Global Longitudinal Strain. JACC Cardiovascular Imaging 2015; 8: 489-492.